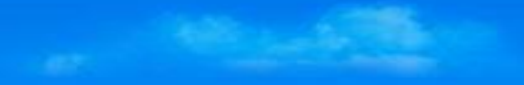

# Adaptive AUTOSAR (R20-11)

# 開発プラットフォームの紹介

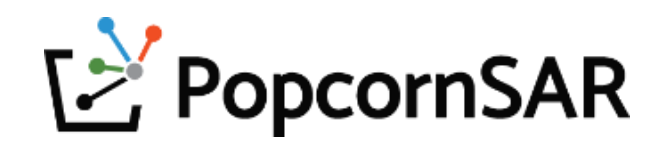

- 1. Adaptive AUTOSAR (R20-11)の開発フロー
- 2. ポップコーンザーのAdaptive AUTOSAR (R20-11)の開発プラットフォーム概要
- 3. 製品紹介 : PARA
- 4. 製品紹介 : PACON IDE
- 5. 製品紹介 : 仮想ECU
- 6. ポップコーンザーのAP開発環境の構築の例
- 7. AP開発ロードマップ(~2023年まで)

(補足資料1) 製品デモーの動画

(補足資料2) 設計ツール(AutoSAR.io)のISO26262認定証

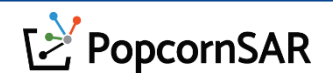

## 1. Adaptive AUTOSAR (R20-11)の開発フロー

- 1. 当社はEnd-to-EndでAdaptive AUTOSARツールチェーンを提供します。
	- 自動車メーカーや部品メーカーのAdaptive Application/ECU開発プロセスの全てをサポートします。
- 2. 最初は開発フロー通りに手作業してImageを生成し、CI/CDで自動システムを構築します。
- 3. ECU量産後、AA開発をサポートするためにYocto SDKを使用します。

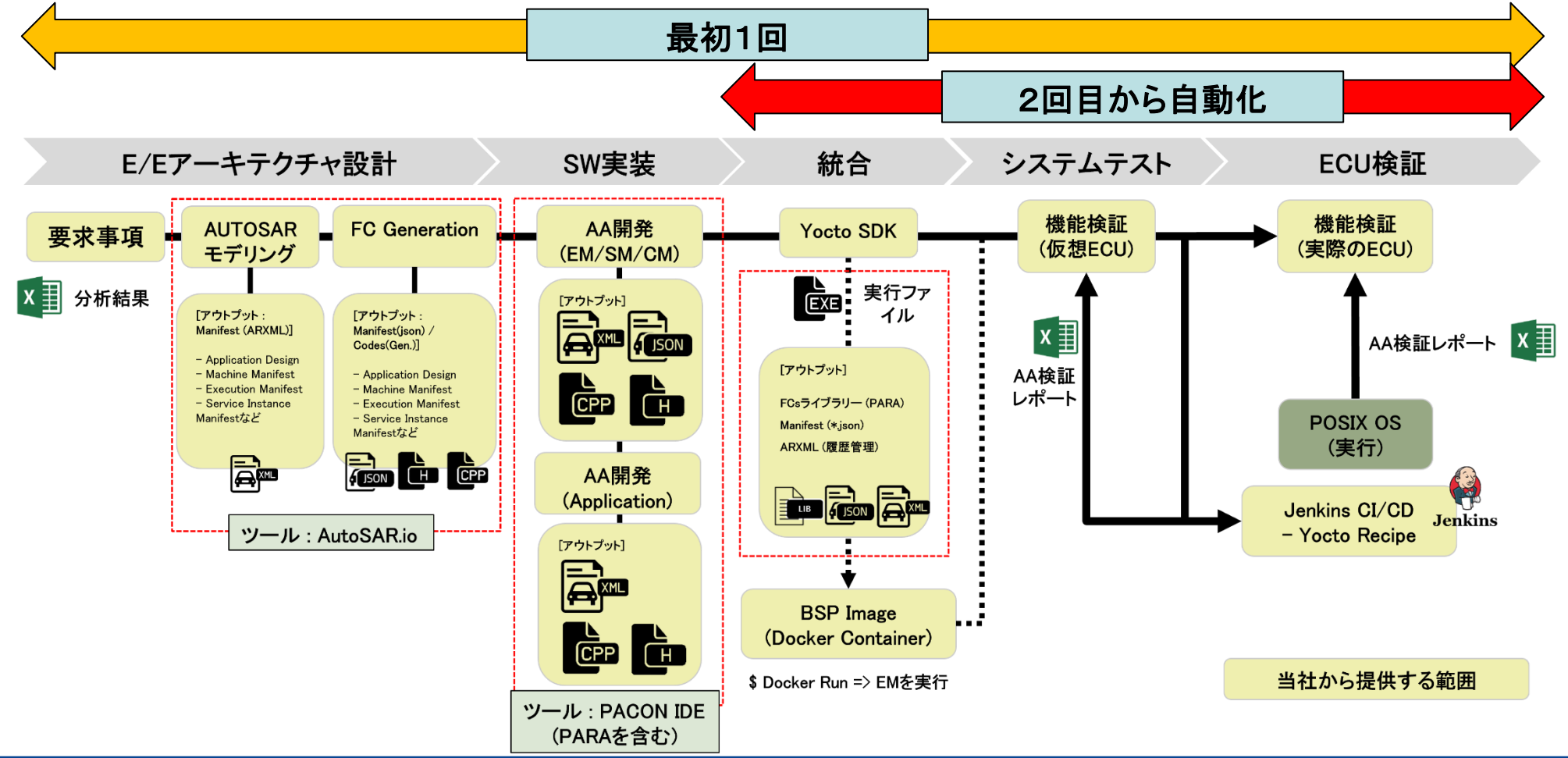

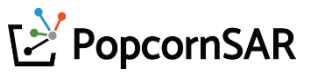

1. Adaptive AUTOSAR (R20-11)の開発フロー

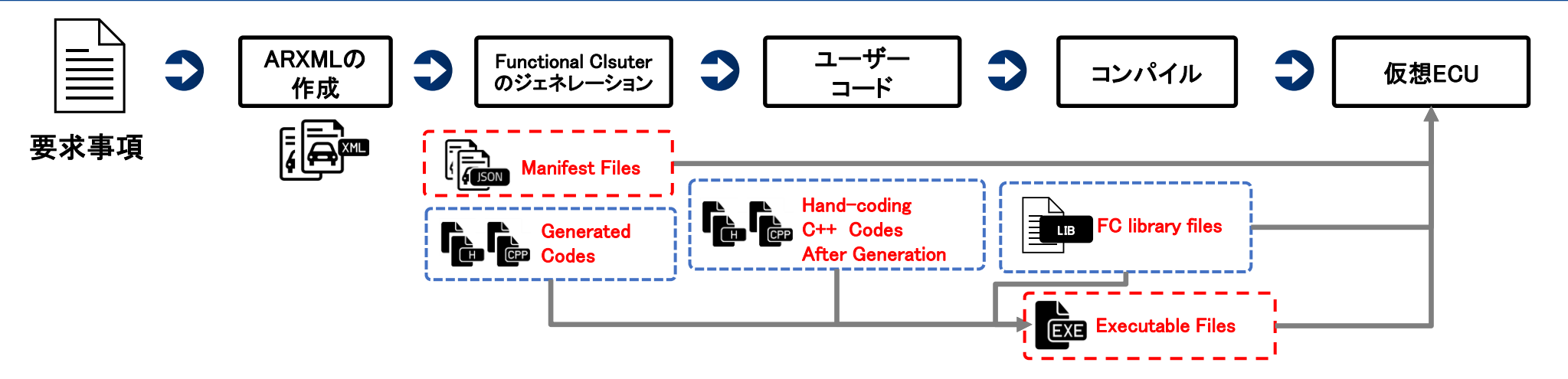

• 仮想ECUでテストを行ってから、実際のECUでシステムテストを行います。

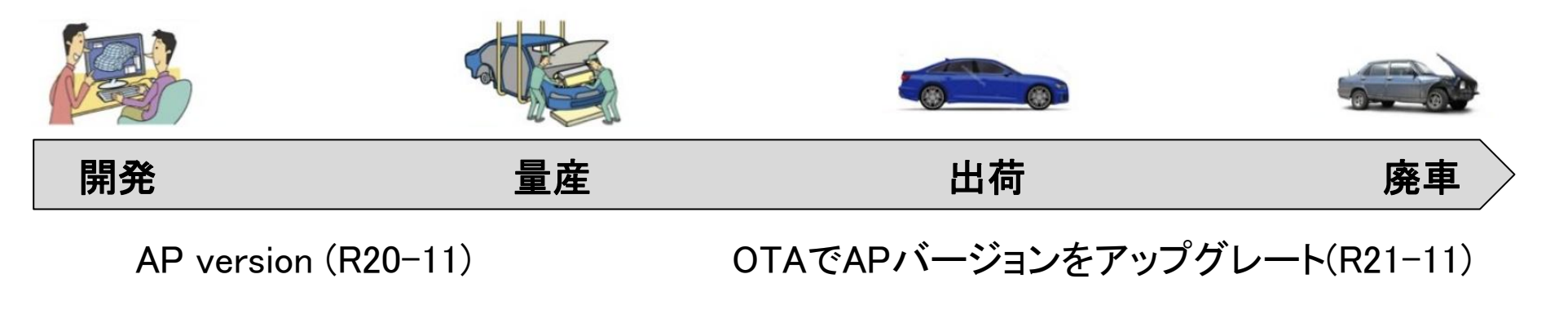

• 量産後、機能改善やサイバーセキュリティに対応してOTAでアップデート実施

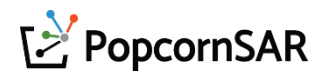

2. ポップコーンザーのAdaptive AUTOSAR (R20-11)の開発プラットフォーム概要

- パソコンでのインストールと連携する開発プラットフォーム
	- ① APのFC SDKまたは、Vehicle OSのSDK(ツールベンダーの依存関係なし)
	- ② 仮想ECUを提供(シミュレーションとテスト)、C++言語以外の開発言語に対応
	- ③ コーディングルールのチェック、API自動補完など

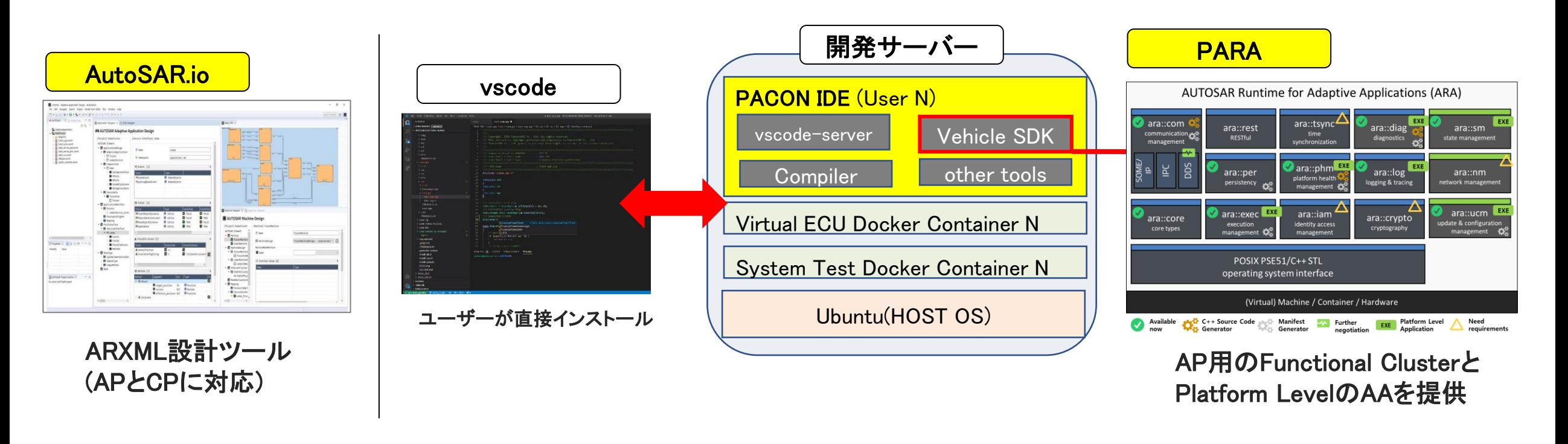

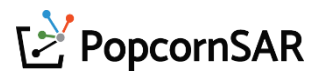

3. 製品紹介 : PARA - 特徴

- 1. PARAはEMなしで、AA(Adaptive Application)のテストが可能です。
	- AUTOSAR標準では、EMが必須であります。しかし、PARAでは開発の効率を高めるためにEMが なくてもAA開発やテストが行えます。
- 2. ポップコーンザーのFCのジェネレータははパラメーターの入力が不要です。

ARXMLのValidationがOKになった場合、自動的にジェネレータを起動します。

- AutoSAR.ioにはFCのジェネレータが含まれているので、自動的にAAとMachineを解釈して AAに関するソースコードとManifestファイルを生成します。
- 3. MATLAB/Simulink 2021a(R19-11)とAP MBD, Legacy MBDのアウトプット(C++)をAAへマイグレー ションする検証を終えて、ガイドラインを提供します。
	- ユーザーが制御用AAを開発する際、必ずMATLAB/Simulinkを使用します。
- 4. PARAはAI開発向けのPython用SOME/IP通信に対応します。

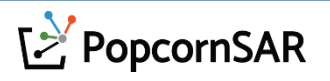

#### 3. 製品紹介 : PARA - 特徴

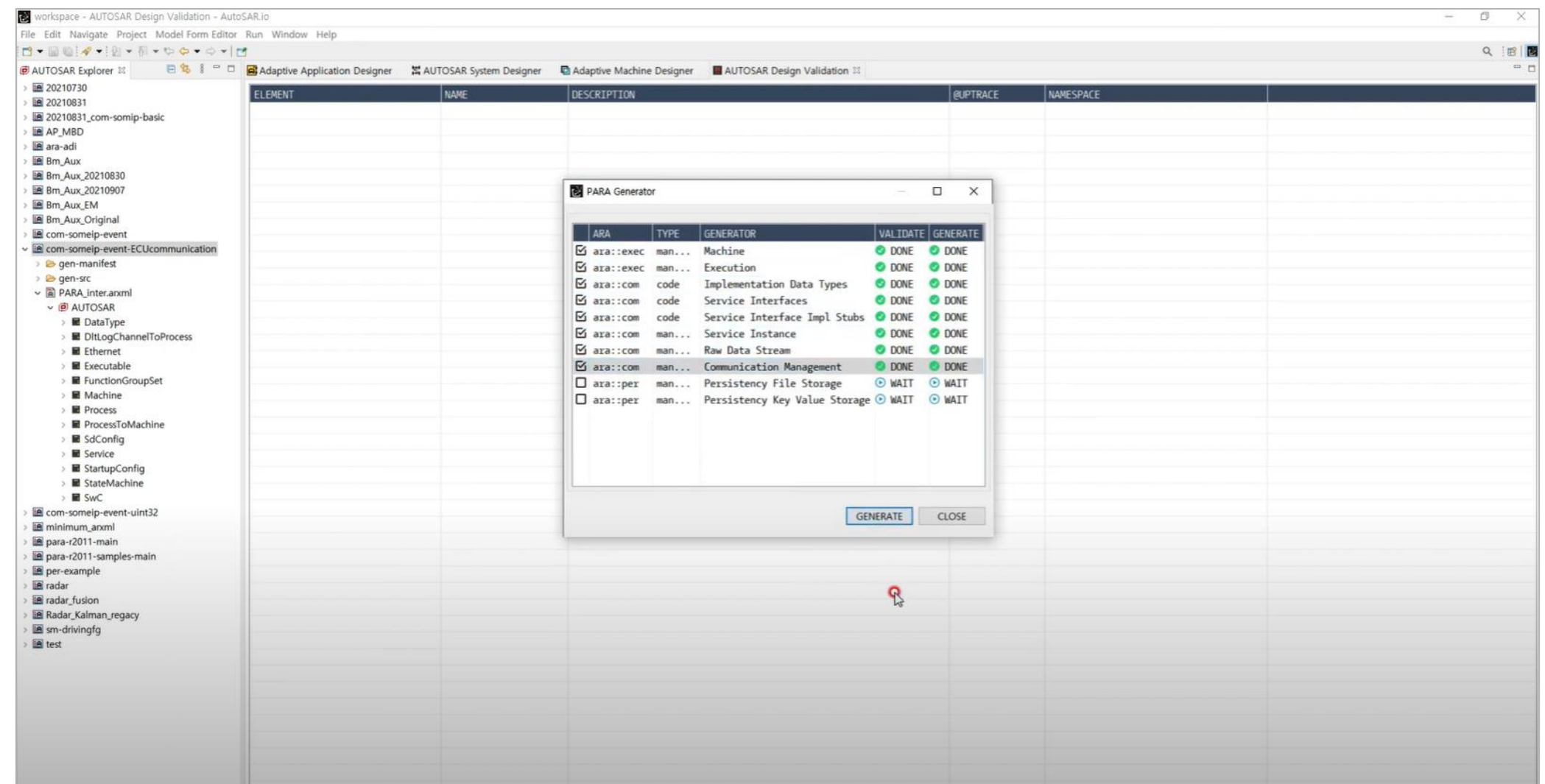

#### <AutoSAR.ioでは1分以内にPARAをジェネレーションします。>

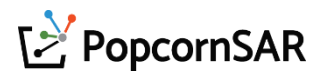

#### 3. 製品紹介 : PARA – FCリスト (R20-11)の開発計画(2023年まで)

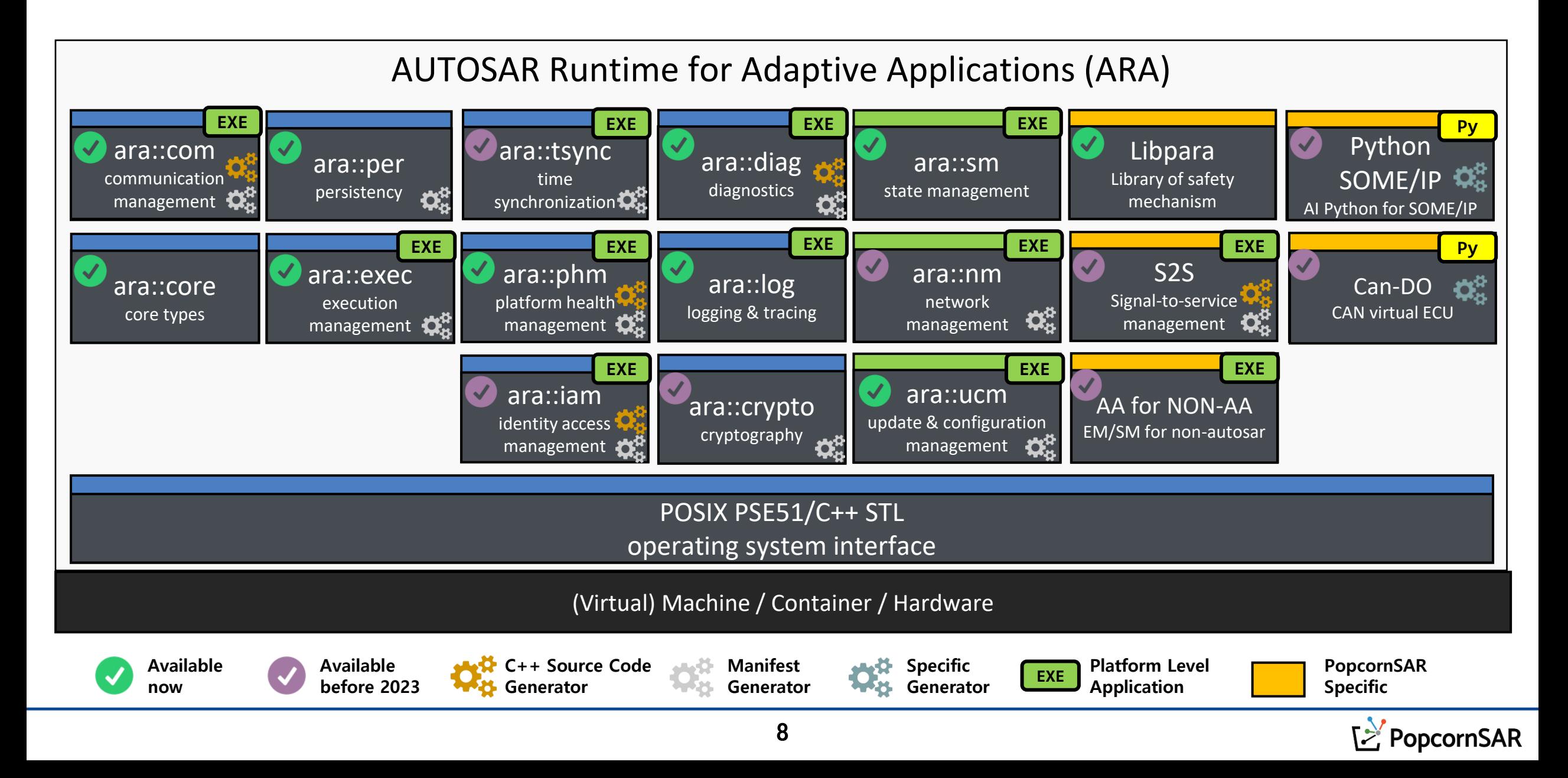

## 3. 製品紹介 : PARA – ISO26262向けの独自のSafety Mechanism

• ポップコーンザーの自社開発した機能で(libpara)、Adaptive Applicationを開発する際、ユーザーのミ スでara APIを間違えて作成したソースコードやPOSIX OSで起きるHuman errorを検出する機能です。 (232個以上の機能)

2021/11/19 08:08:04.216822 3612010536 101 ECU1 unde DFLT log verbose V 1 [[RCVR] REQ(OFFER) sess:1,sid:201,iid:2,maj:1,min:4294967295, ath:/example/var/ara-channel/com/4600 BMS AA RootSwc RequiredPort.service <= /example/var/ara-channel/com/4600 BMS AA RootSwc RequiredP ort.tmp] 2021/11/19 08:08:04.216950 3612010537 102 ECU1 unde DFLT log error V 1 [CmRouter::ProcessOfferServiceReq:: not exist service fail <key: pport:201:2:1:4294967295>] 2021/11/19 08:08:04.217106 3612010539 103 ECU1 unde DFLT log verbose V 1 [[SNDR] RES(OFFER) sess:1,res:not\_supported => /example/var/ar a-channel/com/4600 BMS AA RootSwc RequiredPort.tmp]

#### <例1. ara APIのHuman error、AA実行時、Someipエラー検出 : someip OfferService API>

2022/02/09 03:39:18.645278 102307244 001 ECU1 CM-- DFLT log error V 1 [InitByManifest:: ManifestParser::InitByManifest:: HasParserError fail <0> (/home/popcornsar/para-r2011-main/paraapi/com/internal/database/database.cpp #63)] 5terminate called after throwing an instance of 'std::runtime\_error' 6 what(): InitByManifest:: ManifestParser::InitByManifest:: HasParserError fail <0> (/home/popcornsar/para-r2011-main/para- $\frac{1}{100}$ 

<例2. POSIX OSのHuman error、AA実行時、ボードからPOSIX OSのvi editor使用に関するdummyファイル生成のイシュー>

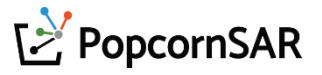

3. 製品紹介 : PARA – CAN-DO(based on Docker container)

- CAN-DOは自社開発のジェネレータです。ARXML、DBC、EXCELを入力すると、自動的にdocker containerベースのCANの仮想ECUを生成します。
- 短時間で生成された複数のCANの仮想ECUを使ってテストが行えます。
- DockerhubからCANの仮想ECUの履歴管理ができ、JenkinsからCANの仮想ECU生成を自動化します。
- 非AUTOSARにも対応します。

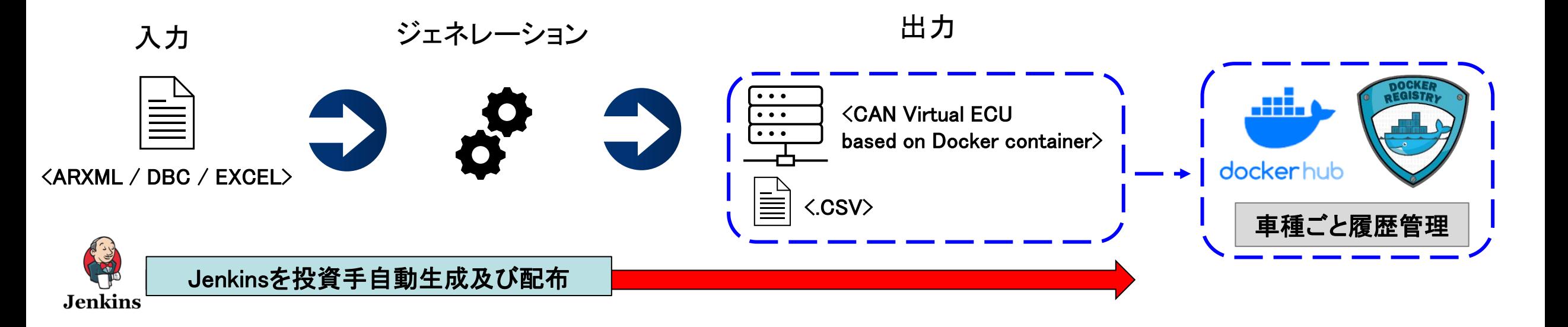

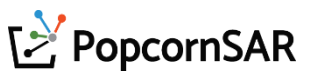

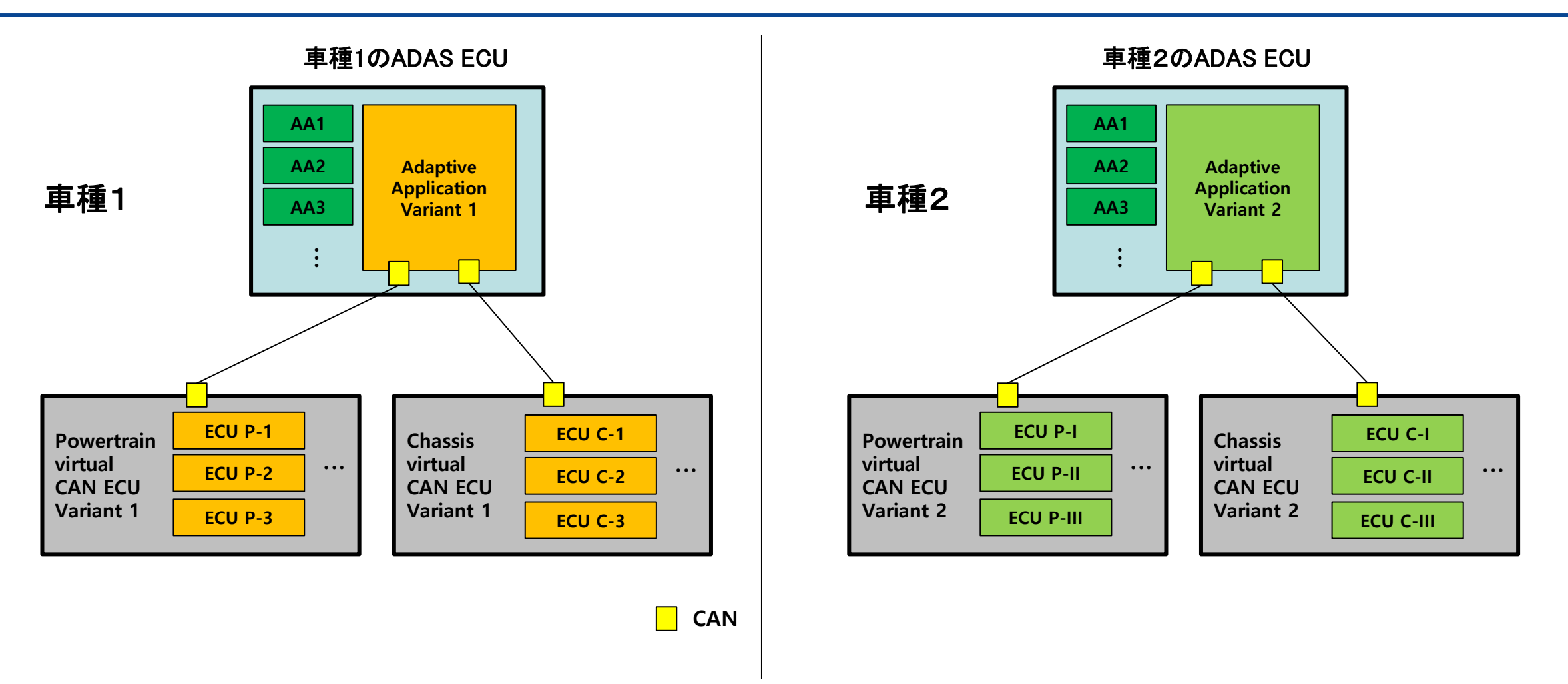

- CAN-DOはVirtual CAN ECUを自動的に生成します。
- 各ECUとその設定に関する情報はDockerhubまたはDocker registryに保存・管理されます。

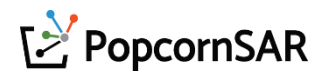

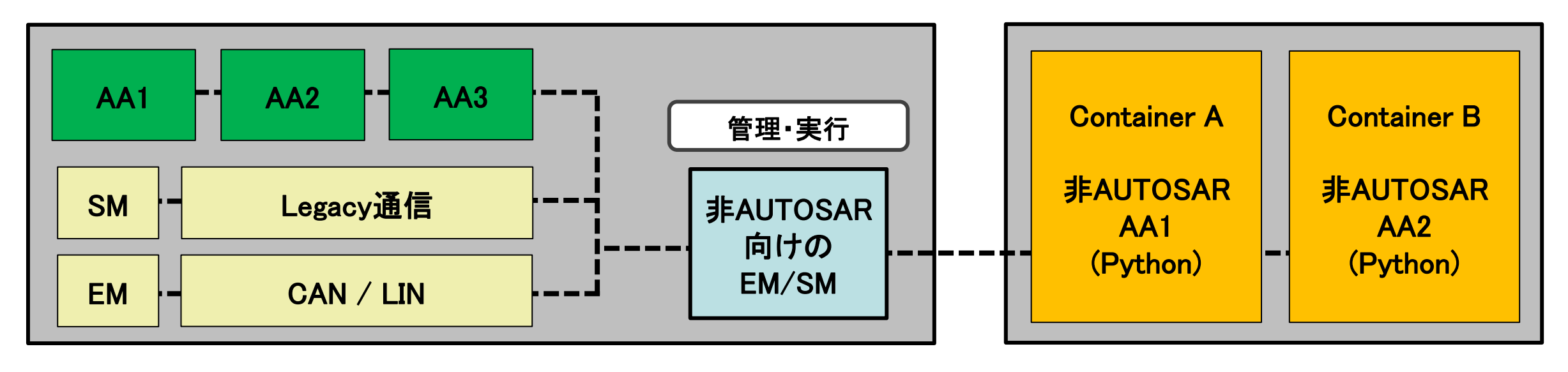

Host OS AA (Adaptive AUTOSAR) Docker Container (非AUTOSAR)

- EM適用時、非AUTOSARアプリケーション(docker・Legacy通信・Pythonなど)を認識できない場合があります。
- 解決方法としてEM・SMの役割を果たせるAAを生成して、非AUTOSARアプリケーションを実行することができます。

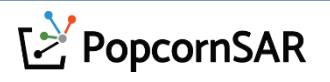

# 4. 製品紹介 : PACON IDE - 特徴

- 1. PACON IDEをカスタマーブランドのIDEとしてカスタマイズできます。
	- 車種毎にIDEを管理することができます。
	- Jenkins CI/CDで、カスタマーブランドIDEの配布や履歴管理ができます。
- 2. PACON IDEはAdaptive Platform Vendorに依存関係がありません。
- 3. VSCodeと連携して、PACON IDE(=Docker Container)を使えます。
	- Docker ContainerにはPARAとVSCodeで使用する拡張機能が含まれています。
	- 外部ネットワークに繋がらなくても使えます。
- 4. PACON IDEにインストールされているWiresharkを使えます。(ユーザーのPCにインストール不要)
- 5. Jenkins CI/CDからPACON IDEを配布することができます。
- 6. 開発効率を高める機能を提供します。
	- ARA APIとオープンソースAPIの自動補完
	- リアルタイムでコーディングルールをチェック
	- デバッグ、多様なプログラミング言語(Pythonなど)に対応

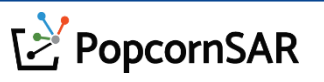

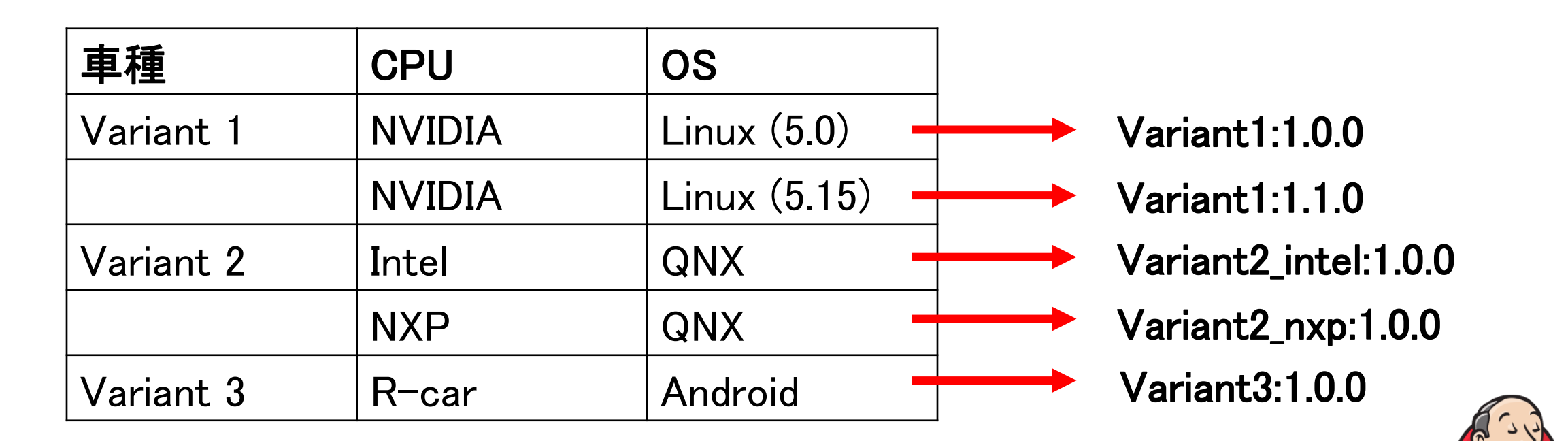

- 車種毎にIDEを管理することができます。
- Jenkins CI/CDで、カスタマーブランドIDEの配布や履歴管理ができます。
- OSアップデートにより、IDEを再度配布する必要があります。

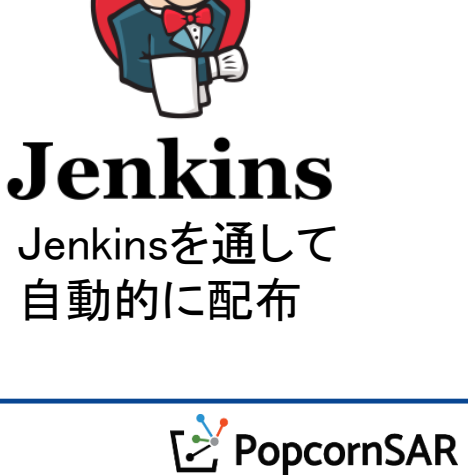

#### 4. 製品紹介 : PACON IDE - **提供形態**

① ユーザーのPCから開発

#### ② ユーザーのPCが開発サーバーに連携して開発

(ネットワーク接続不要) (ユーザー同士の協業で開発を効率化させる)

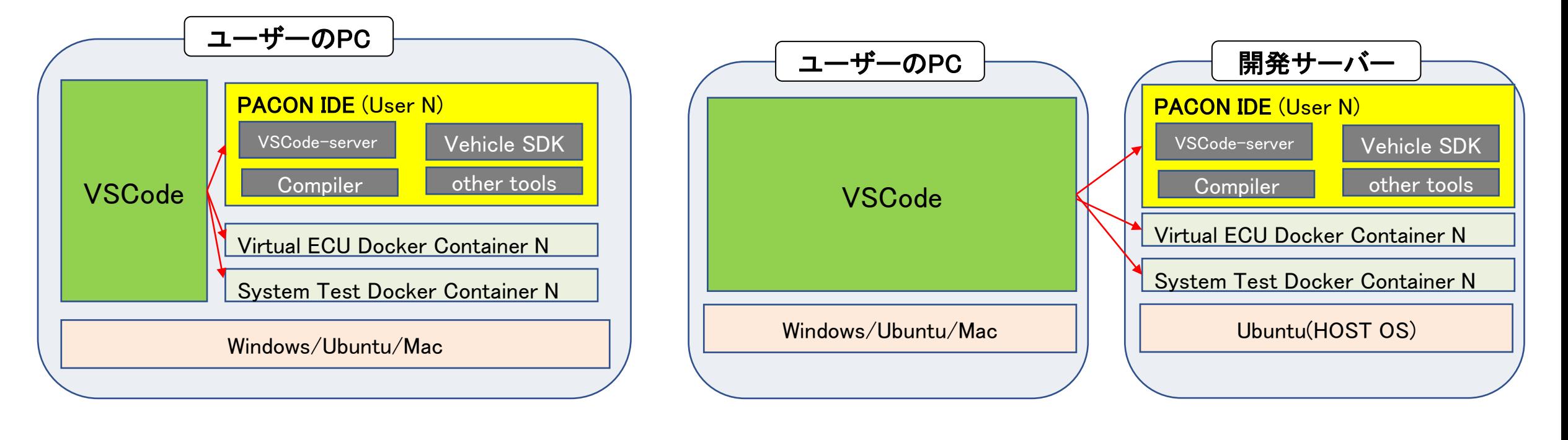

docker container |:dockerhubから配布する

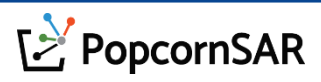

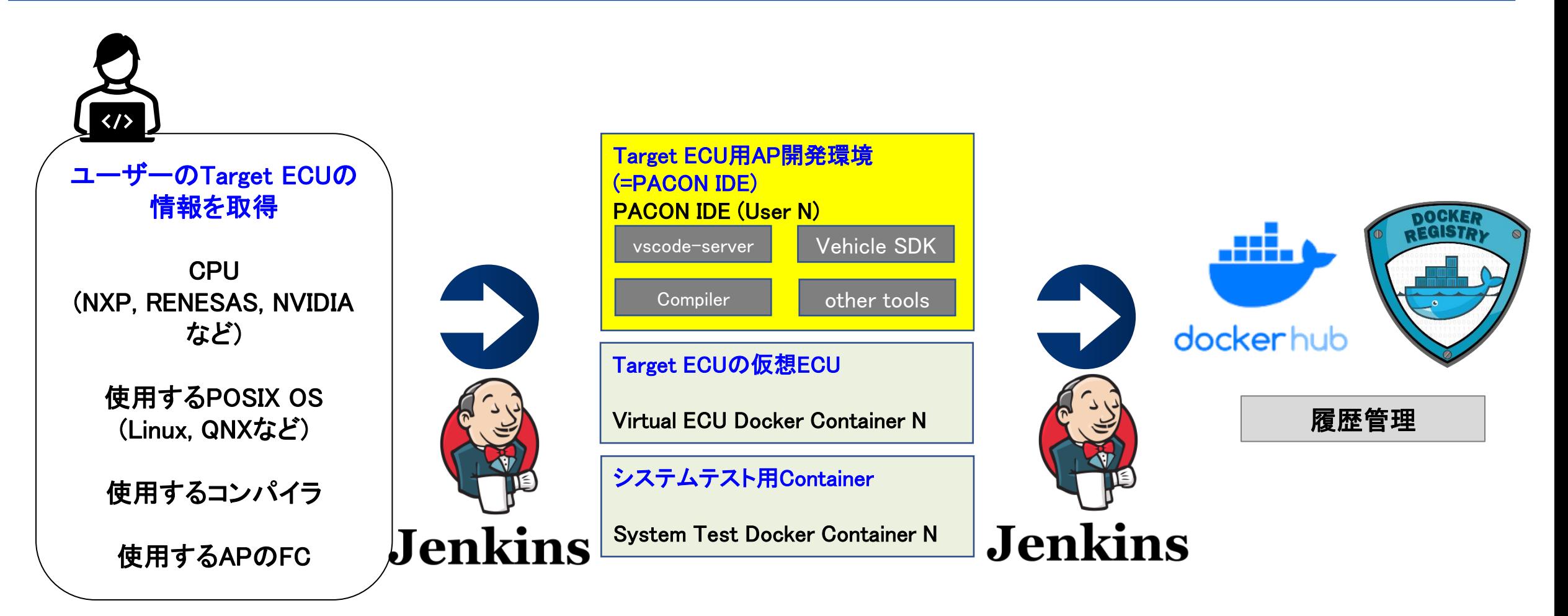

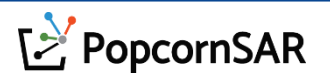

# 5. 製品紹介 : 仮想ECU – 特徴

- 1. カスタマーブランドの仮想ECUとしてカスタマイズできます。
	- 車種毎に仮想ECUを管理することができます。
	- Jenkins CI/CDで、カスタマーブランド仮想ECUの配布や履歴管理ができます。
- 2. 仮想ECUはAdaptive Platform Vendorに依存関係がありません。
- 3. 他社はQEMUで対応しています。(性能が低くて、互換性がありません。)
	- 当社はDocker Containerベースでカスタマーが使用するPOSIX OSとTargetECUを提供します。
	- Docker ContainerからAAのでテストが終わったら、そのままAAをTargetECUにして納品します。
- 4. 複数のECUをDocker Containerで開発し、DockerHubまたはDocker registryから履歴管理ができるので、 ユーザー同士の共同作業に優れています。
- 5. Jenkins CI/CDから複数の仮想ECUを自動生成してAAテストが行えます。
- 6. VSCodeと連携するPACON IDEを通して、仮想ECUを生成することができます。
- 7. 仮想ECUと連携する他のシステムテスト用のDocker Containerを提供します。
	- 仮想ECU内にはシステムステムSWを内蔵することが厳しい 例:仮想ECU内に(ARM) tsharkを内蔵
	- テストSW(pythonなど)は他のシステムテスト用のDocker Container内に入れる

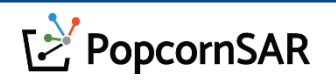

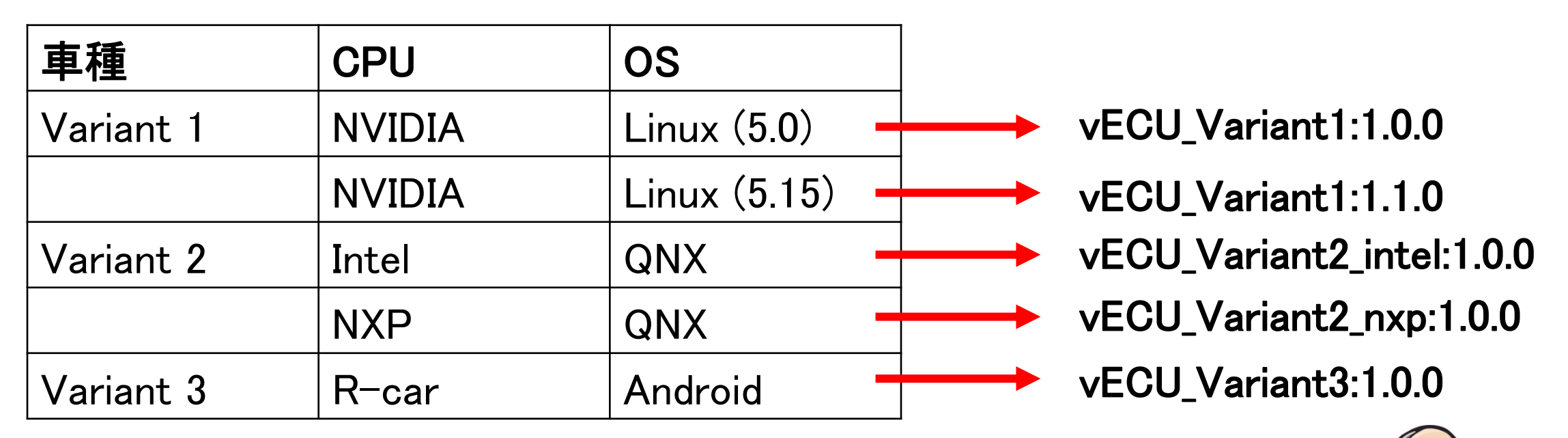

- 車種毎に仮想ECUを管理することができます。
- Jenkins CI/CDで、カスタマーブランド仮想ECUの配布や履歴管理ができます。
- 仮想ECUは自社ECUだけではなく、他社のECUとの連携まで考える。

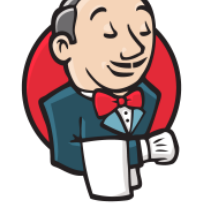

#### **Jenkins** Jenkinsを通して

自動的に配布

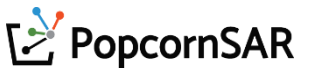

# 5. 製品紹介 : 仮想ECU - カスタマーブランドの仮想ECUへカスタマイズ

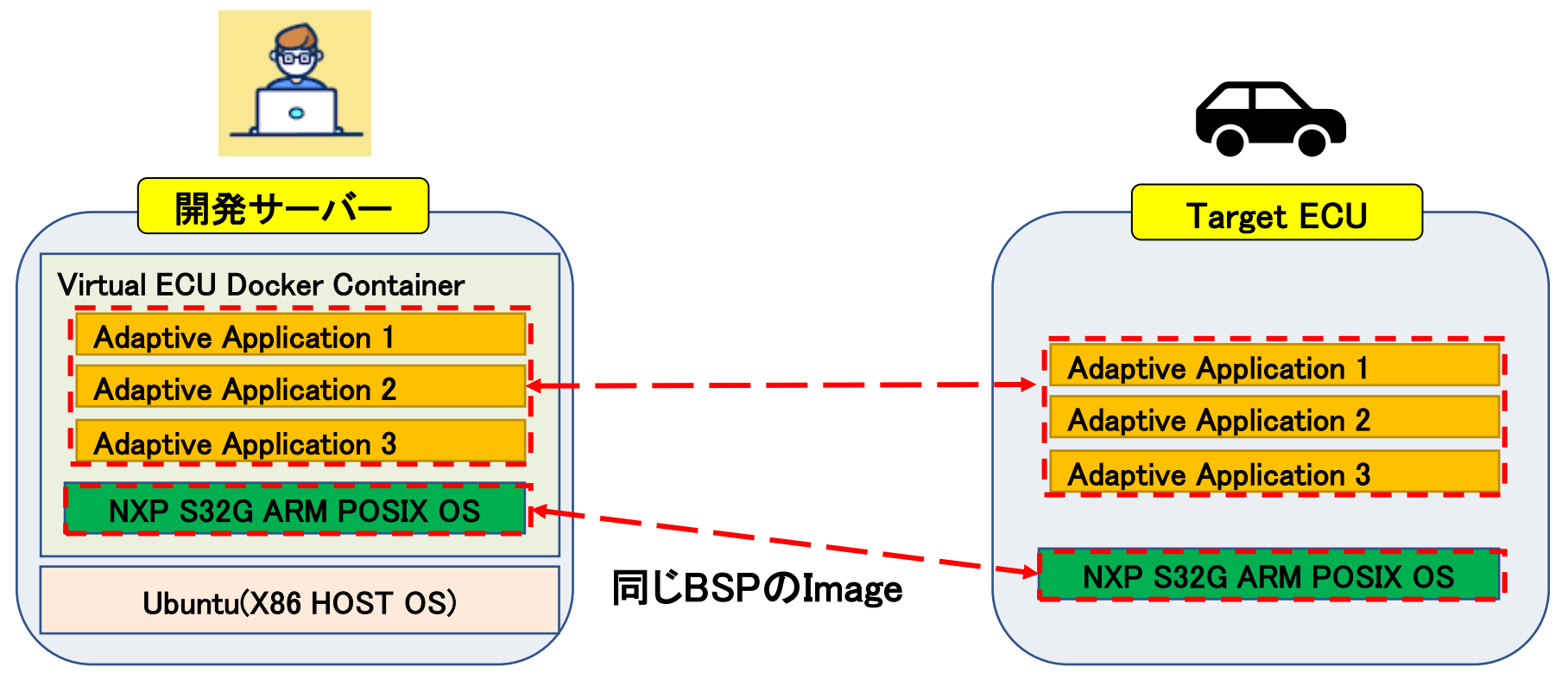

ただ, QNXの場合はQEMUで仮想ECUを実行できる。docker containerは使いません。

- Docker ContainerでAAのテストが終わったら、再度コンパイルしなくてそのままAAをTarget ECUにして納品します。
- 再度コンパイルする必要がないので、開発にかかる時間が短縮できます。

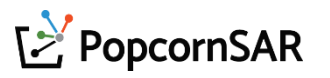

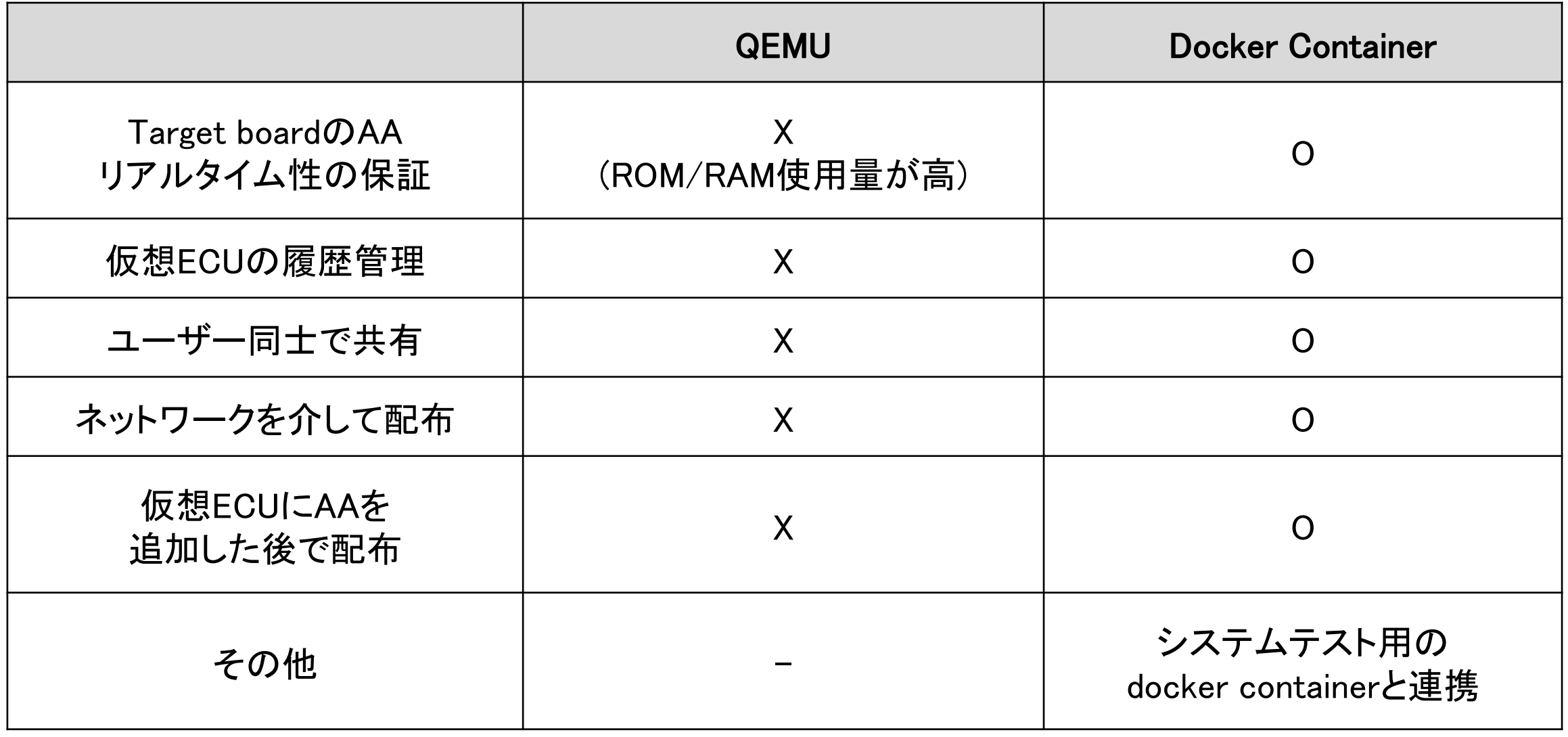

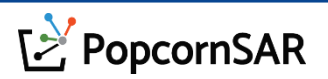

#### 5. 製品紹介 : 仮想ECU - 使用例

• 複数のECUを生成して、仮想ECU間のネットワークテストが行えます。

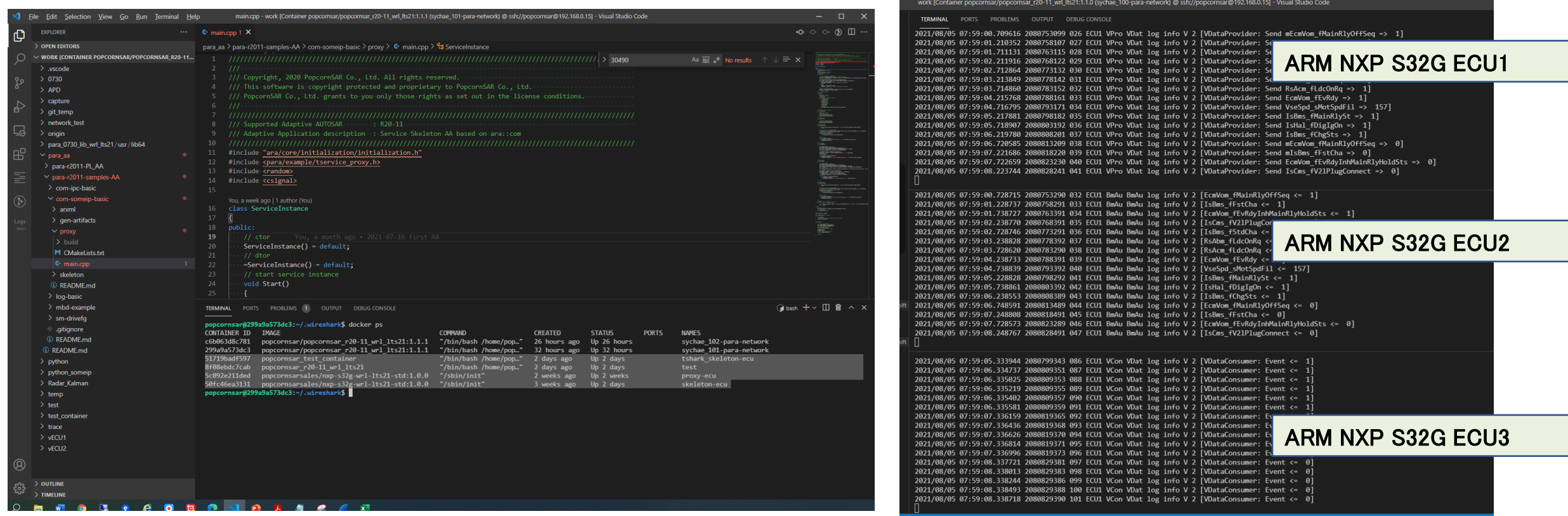

#### <PACON IDE内の仮想ECU> <PACON IDE内のTerminal>

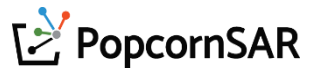

# 5. 製品紹介 : 仮想ECU - 使用例

- システムテスト用のDocker Containerからtsharkを用いて仮想ECU(ARMなど)のモニタリングできます。
- PACON IDEにインストールされているWiresharkを使えます。(ユーザーのPCにインストール不要)

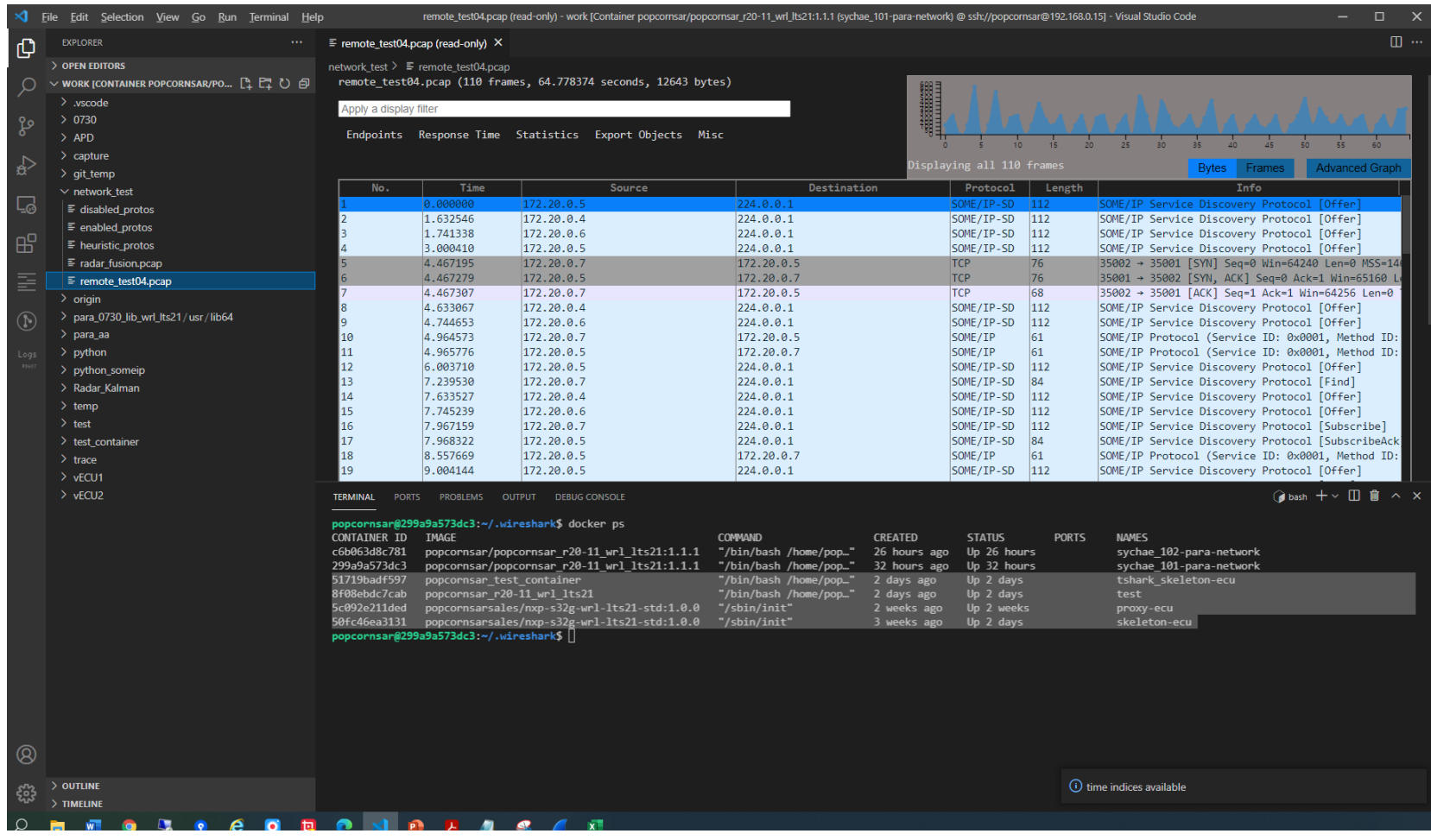

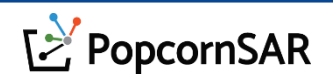

- 6. 当社から構築するAP開発環境のプロセス
	- QEMUとYoctoは使いません。
	- APバージョンによりARA APIが変更され、これによって独自のテストSWを開発します。

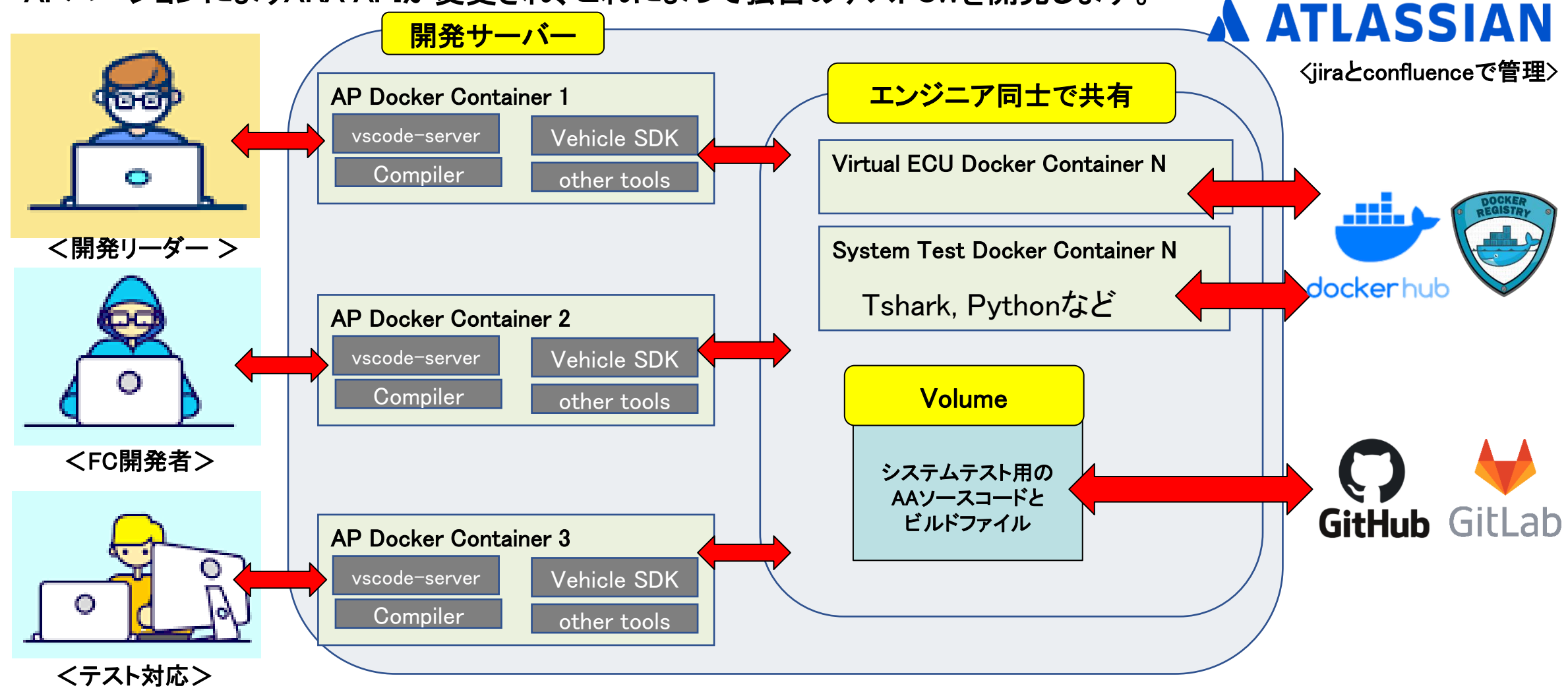

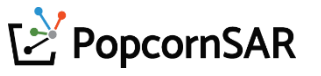

7. 当社のAP開発ロードマップ(2023年まで)

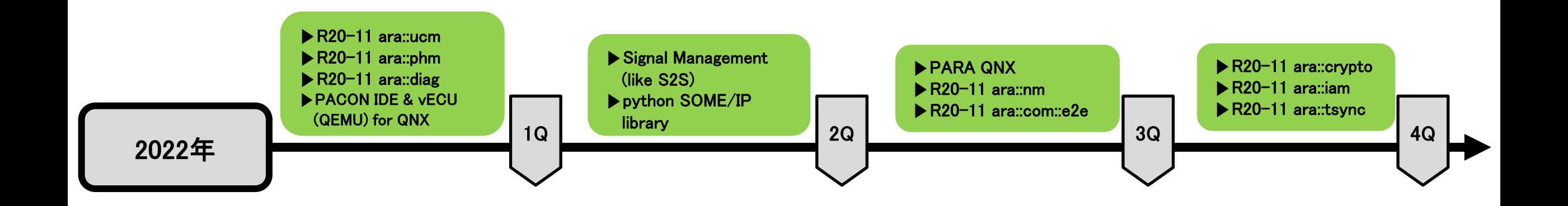

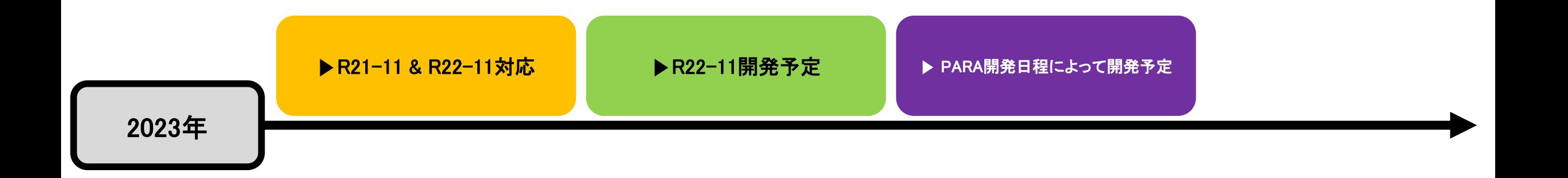

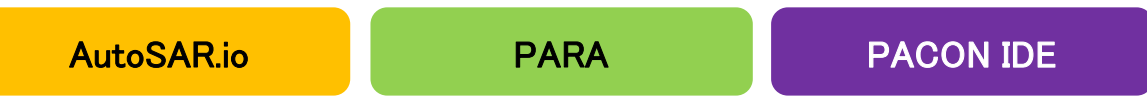

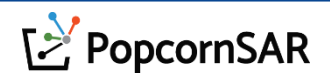

- 1. R20-11 Autosar.io ARXML modeling :
	- リンク : <https://youtu.be/3FYzR0bQ44s>
- 2. R20-11 generation & build for communication between 2 Adaptive Applications :
	- リンク : <https://youtu.be/HYqNEMrYYAw>
- 3. R20-11 PopcornSAR's ARA::DIAG Demo
	- リンク : <https://youtu.be/jvySoUdoAJs>
	- リンク : [https://youtu.be/tm\\_Cr80d52w](https://youtu.be/tm_Cr80d52w)

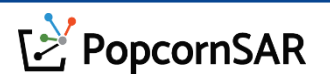

#### **KAPA**

ARCS

#### Certificate of Achievement

This is to certify that

PopcornSAR Co., Ltd. Development of an AUTOSAR Adaptive Platform Authoring Tool supporting Automotive OTA design and being qualified with Automotive Functional Safety

has successfully achieved

**Functional safety process capability Level 1** for ASIL B base practices Nov. 22, 2021

Standard ISO/IEC 33002:2015 Information technology - Process assessment - Requirements for performing process assessment **Assessment Model** SS 7740:2018 Road vehicle - Functional safety process assessment model SS 7740 supports to audit the processes of ISO 26262:2011 Road vehicles- Functional safety(all parts)

Principal Assesso 82216102

#### Details of Achievement

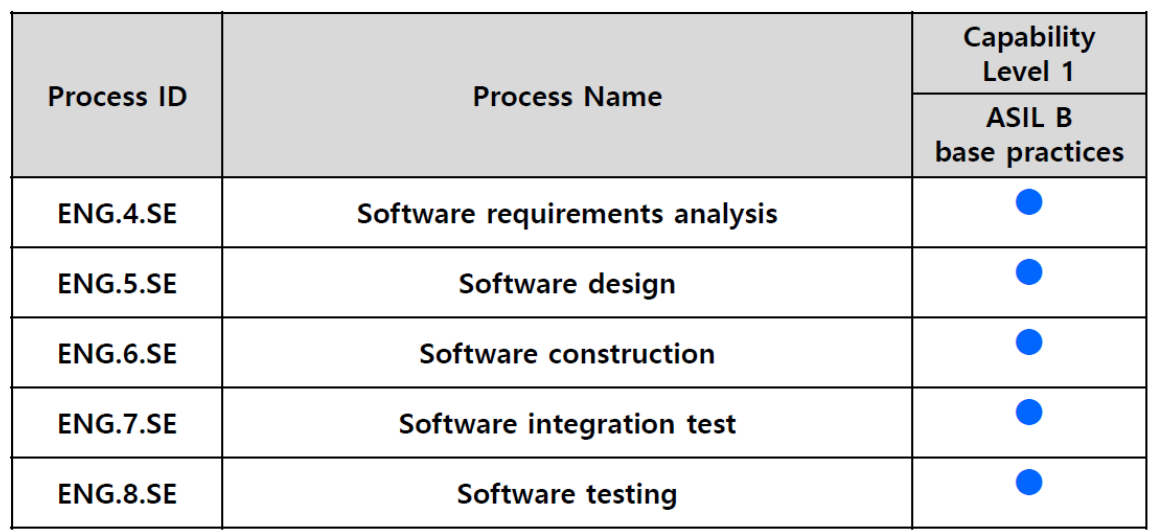

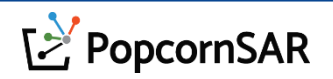